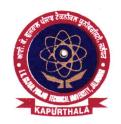

## ਆਈ. ਕੇ. ਗੁਜਰਾਲ ਪੰਜਾਬ ਟੈਕਨੀਕਲ ਯੂਨੀਵਰਸਿਟੀ ਜਲੰਧਰ, ਕਪੂਰਥਲਾ

#### I. K. GUJRAL PUNJAB TECHNICAL UNIVERSITY JALANDHAR, KAPURTHALA

#### Office of Corporate Relations & Alumni

Ref. No. IKGPTU/CRA/ 41

Dated <u>Dec/14/2020</u>

Directors/ Principals
All the University Campuses/ Colleges & Institutions
Affiliated to IKG PTU

Sub:

TCS Contest - HackQuest 5.

#### Dear Sir/ Madam

TCS have opened the registration of their contest HackQuest for the students passing out in 2021. TCS is building an army of Ethical Hackers to combat real time Business Challenges. Winning students will get cash prize of upto 5 lakhs and a chance to explore an enriching career with TCS. Students trained in security domains as listed below would be given preference:-

- Application Security
- Network Security
- Java/ J2EE, php, python. GO
- Information security and risk management
- Ethical Hacking
- Any Security specific certification like Security+, CEH, ISO 27001, etc.

#### Following are the tentative dates for different rounds:

Round 1

Jan 23, 2021

Round 2

Feb 09, 2021

Grand Finale:

Feb 10, 2021

Students may register at <a href="https://on.tcs.com/3l0dl90">https://on.tcs.com/3l0dl90</a> by Jan 20, 2021.

You are requested to kindly circulate this information to all the Engineering (B.Tech/M. Tech), BCA/MCA and Science background (B.Sc/ M.Sc) students, so that they may take benefit of this opportunity. Steps to access the campus commune and steps of registration on campus portal are attached for your reference.

"Propelling Punjab to a Prosperous Knowledge Society"

Jalandhar-Kapurthala Highway, Kapurthala-144 603 Ph: 01822-282580 Email: placements.ptu@gmail.com Website: www.ptu.ac.in

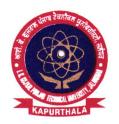

## ਆਈ. ਕੇ. ਗੁਜਰਾਲ ਪੰਜਾਬ ਟੈਕਨੀਕਲ ਯੂਨੀਵਰਸਿਟੀ ਜਲੰਧਰ, ਕਪੂਰਥਲਾ

### I. K. GUJRAL PUNJAB TECHNICAL UNIVERSITY JALANDHAR, KAPURTHALA

#### Office of Corporate Relations & Alumni

Ref. No. IKGPTU/CRA/ 41

Dated <u>Dec/14/2020</u>

For any queries, you may please call Mr. Mrigender Singh Bedi, Assistant Director (Corporate Relations & Alumni), IKG PTU +91-9478098076.

With profound regards,

**Deputy Director** 

(Corporate Relations & Alumni)

CC:

Hon'ble Vice Chancellor, IKG PTU for his kind information.

"Propelling Punjab to a Prosperous Knowledge Society"

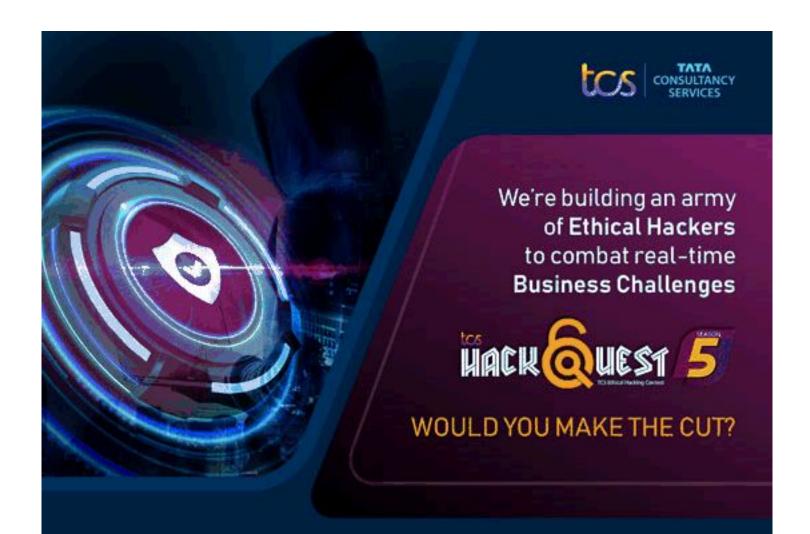

REGISTER NOW TO FIND OUT!

https://on.tcs.com/3l0dl90

Win up to 5 Lakhs and a chance to explore an enriching career with TCS

#### Eligibility.

- 2021 batch of B.Tech / M.Tech / BCA / MCA eligible
- 2021 batch of BSc / MSc (IT and Computer Science) eligible from all the relevant institutes in India

To know more: TCS Campus Commune >> Explore Channels >> TCS Cyber Security

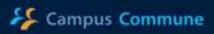

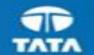

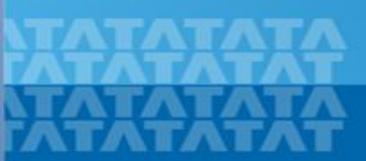

## HOW TO ACCESS CAMPUS COMMUNE

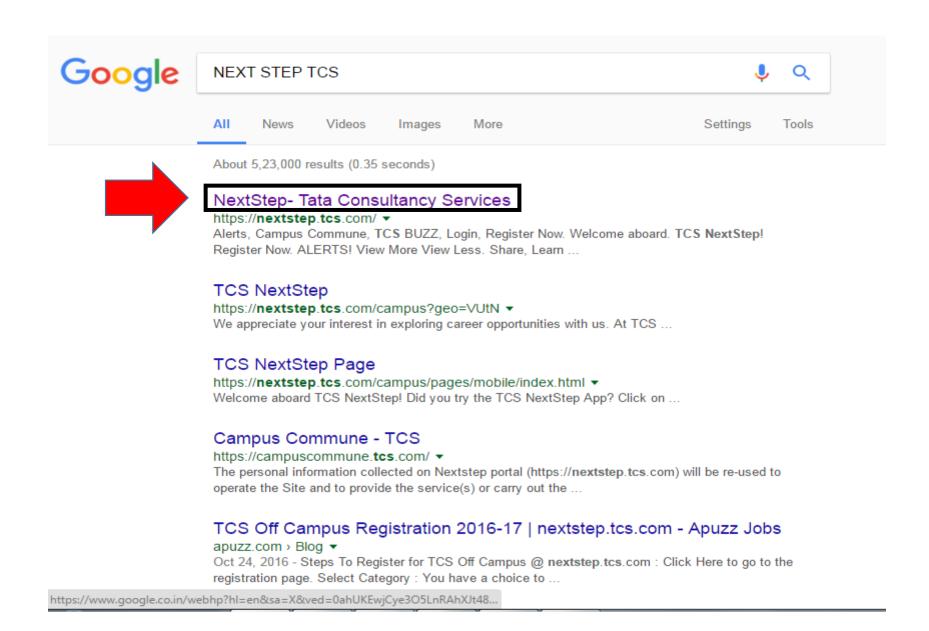

Search for NEXT STEP TCS on Google → Click on the first link "NextStep-Tata Consultancy Services"

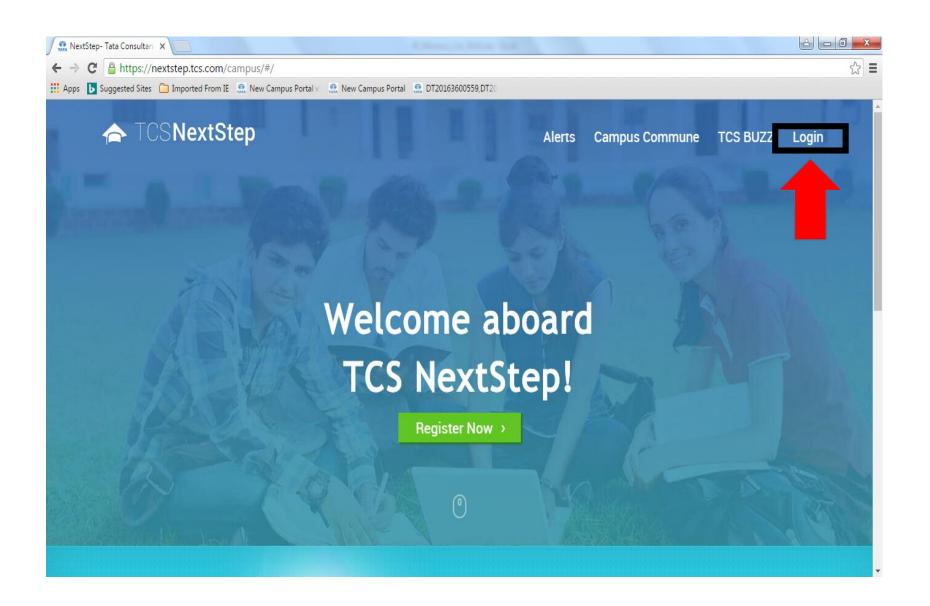

Click on "Login"

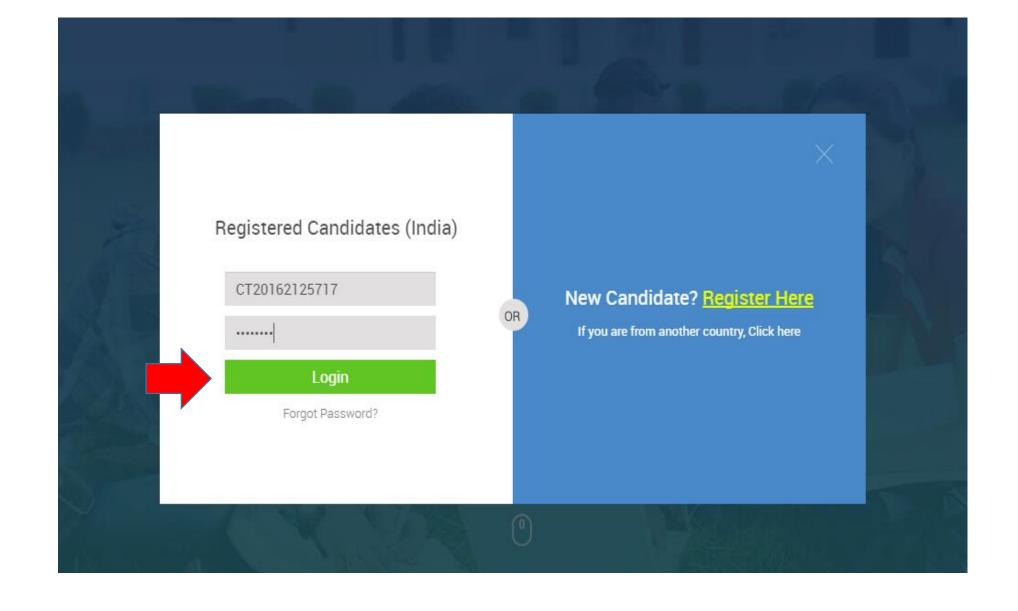

Enter your "CT/DT ID and Password" and click on "Login"

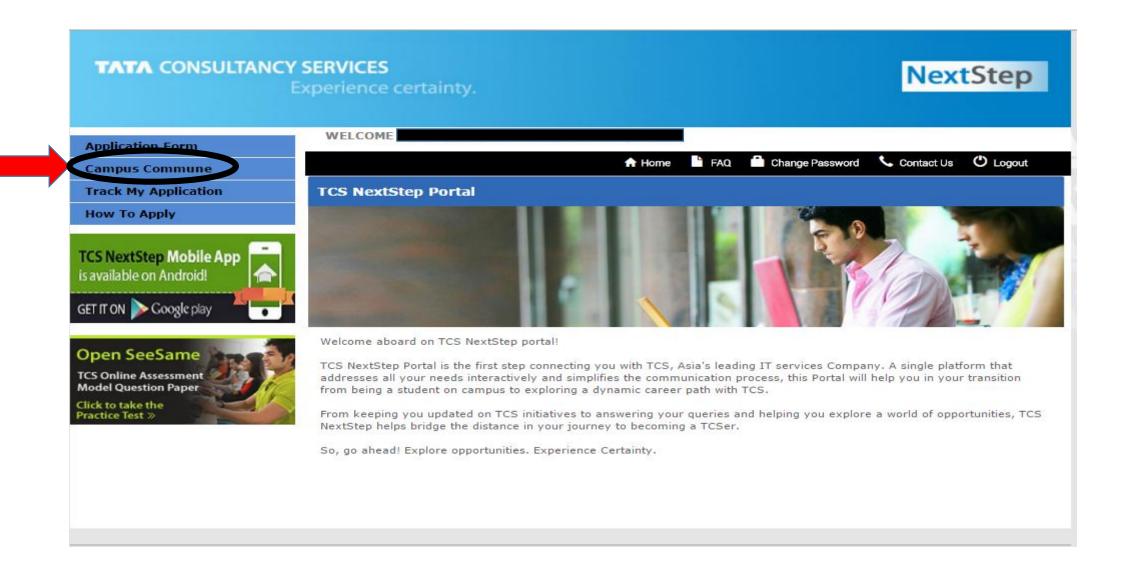

After Login to the Campus portal click on "Campus Commune"

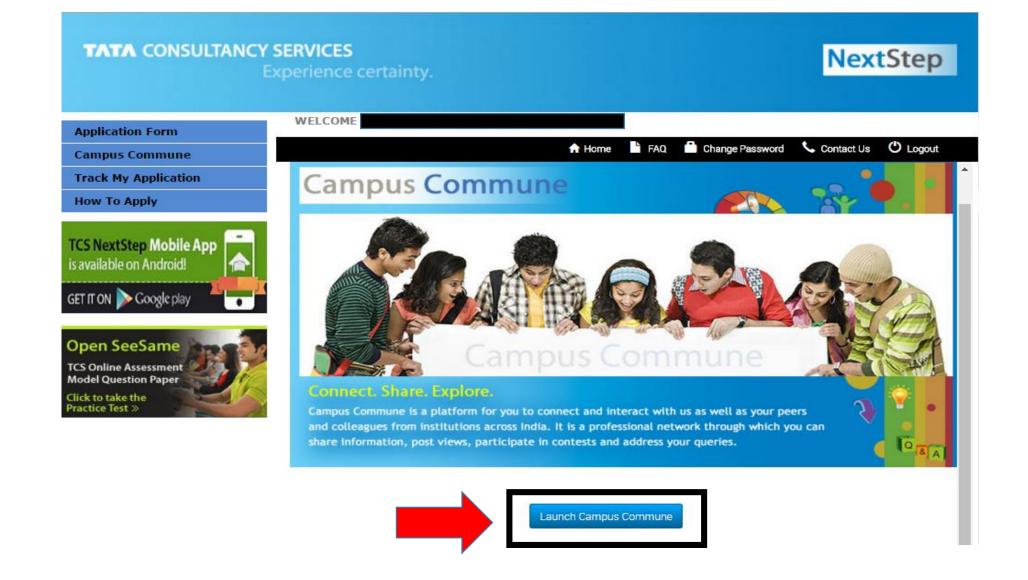

**Click on "Launch Campus Commune"** 

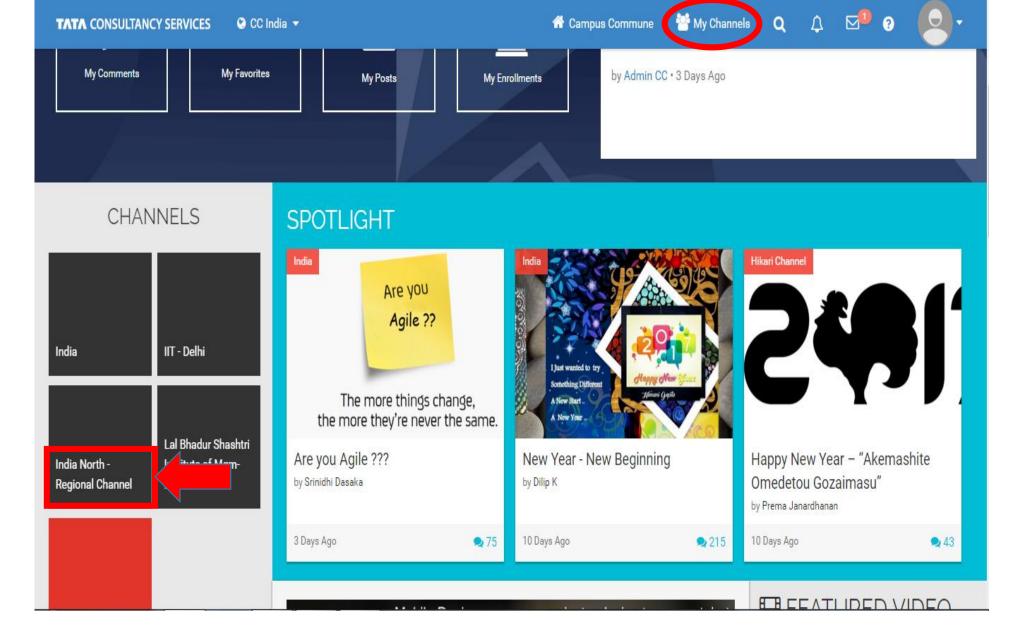

After launching Campus Commune, go to "India North Regional Channel"

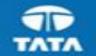

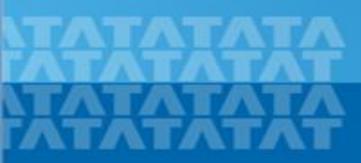

## Thank You

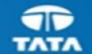

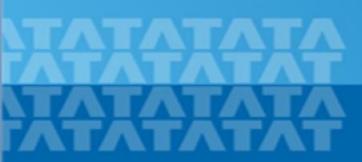

# STEPS OF REGISTRATION ON CAMPUS PORTAL

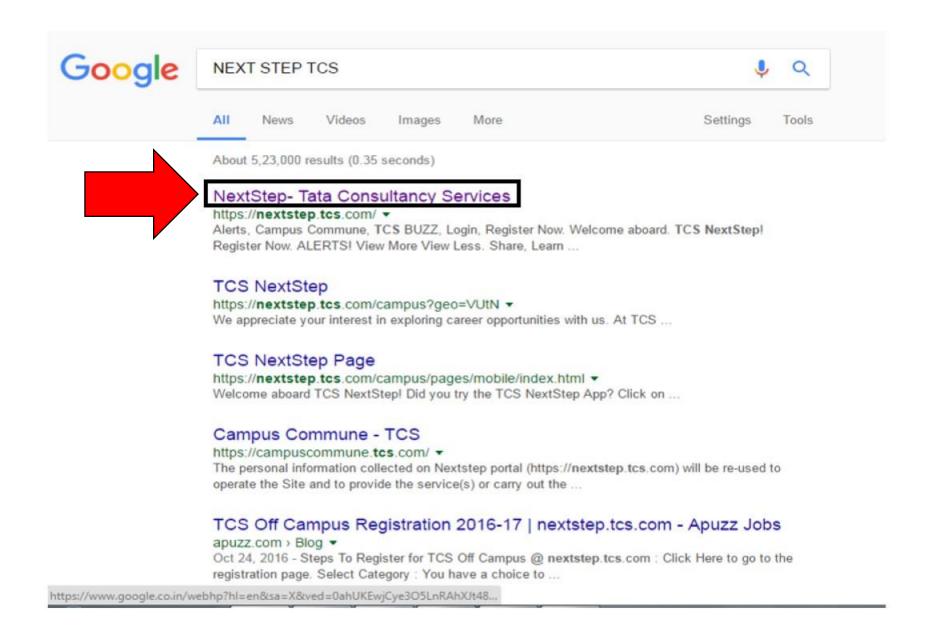

Search for NEXT STEP TCS on Google → Click on the first link "NextStep-Tata Consultancy Services"

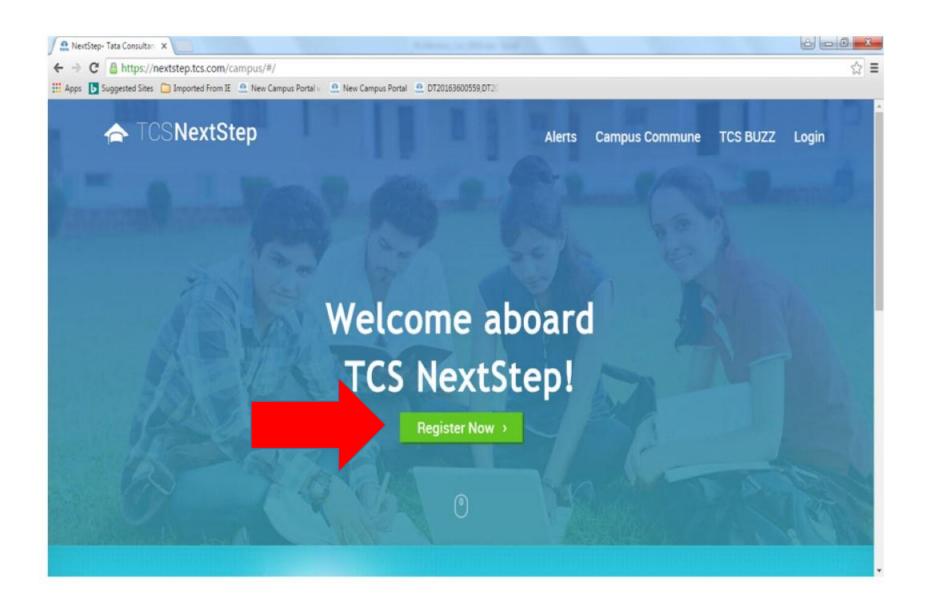

Click on "Register"

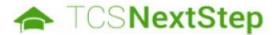

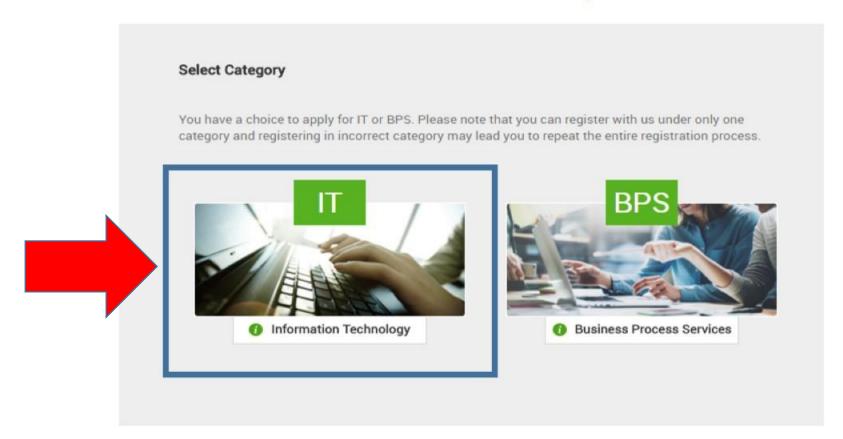

Select "IT" from the above selection

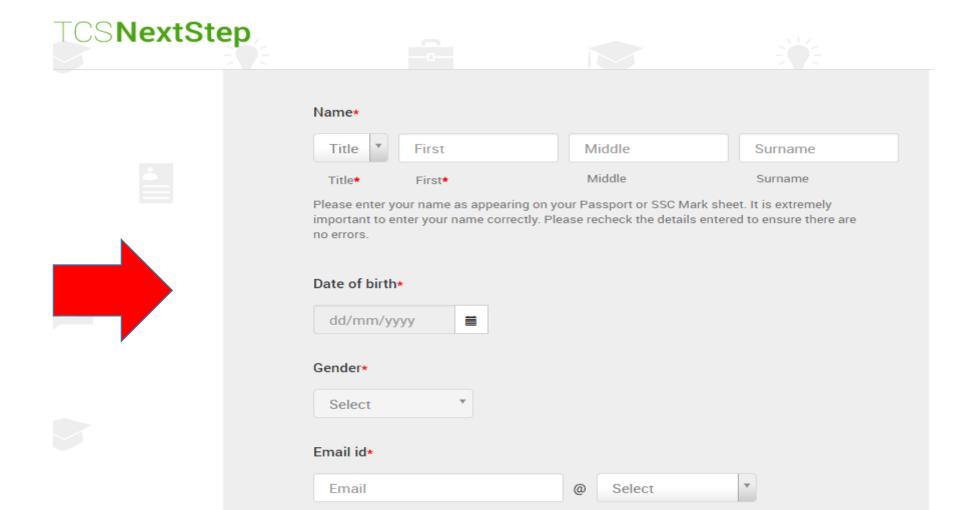

Fill the complete form very carefully

It is important to enter your email Id carefully as it will be used for all communications from

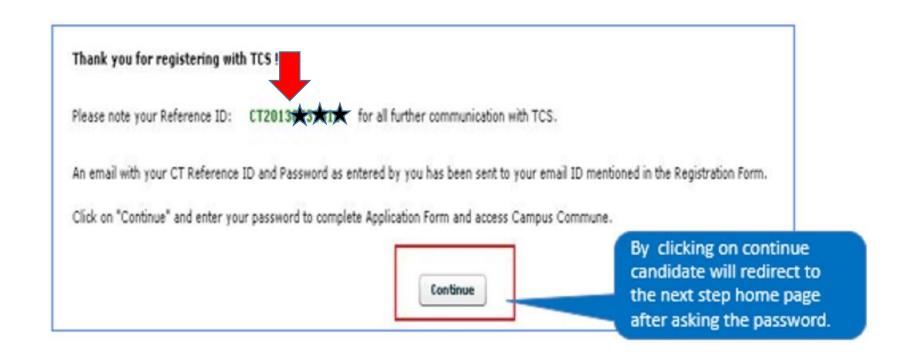

After completion of form your CT/DT number is generated.

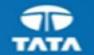

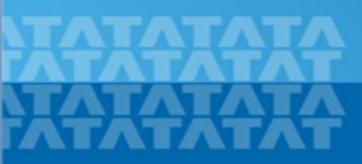

## Thank You